# Writing Program in C Expressions and Control Structures (Statements and Loops)

Jan Faigl

Department of Computer Science
Faculty of Electrical Engineering
Czech Technical University in Prague

Lecture 02

PRG(A) – Programming in C

Associativity and Precedence

Jan Faigl, 2023 PRG(A) – Lecture 02: Writing your program in C

Expressions - Operators

Expressions – Literals and Variables

Part I

Part 1 – Expressions

#### Overview of the Lecture

- Part 1 Expressions
  - Expressions Literals and Variables
  - Expressions Operators
  - Associativity and Precedence
  - Assignment

K. N. King: chapter 4 and 20

- Part 2 Control Structures: Selection Statements and Loops
  - Statements and Coding Styles
  - Selection Statements
  - Loops
  - Conditional Expression

K. N. King: chapters 5 and 6

- Part 3 Assignment HW 01
- Part 4 Coding example (optional)

Expressions – Literals and Variables

Expressions – Operators

Associativity and Precedence

Assignmen

#### **Expressions**

Jan Faigl, 2023

1 / 73

Assignment

- **Expression** prescribes calculation value of some given input.
- Expression is composed of operands, operators, and brackets.
- Expression can be formed of
  - literals.

unary and binary operators,

PRG(A) - Lecture 02: Writing your program in C

variables.

function call.

constants.

- brackets.
- The order of operation evaluation is prescribed by the operator precedence and associativity.

\* has higher priority than + + is associative from the left-to-right

■ The evaluation order can be prescribed by fully parenthesized expression.

Simply: If you are not sure, use brackets.

Jan Faigl, 2023 PRG(A) – Lecture 02: Writing your program in C 3 / 73 Jan Faigl, 2023 PRG(A) – Lecture 02: Writing your program in C 5 / 7

Expressions - Operators

Associativity and Precedence

#### Expressions – Literals and Variables

Expressions - Operators

Associativity and Precedence

#### Assignment

# Literals – Integer and Rational

- Integer values are stored as one of the integer type (keywords): int, long, short, char and their signed and unsigned variants. Further integer data types are possible.
- Rational numbers (data types float and double) can be written with floating point 13.1; or with mantissa and exponent - 31.4e-3 or 31.4E-3.
- Floating point numeric types depends on the implementation (usually as IEEE-754-1985).

(suffix UL or ul)

(suffix LL or 11)

Expressions - Operators

```
Integer literals (values)
                          123 450932
Decimal
                          0x12 0xFAFF
Hexadecimal
                                           (starts with 0x or 0X)
                          0123 0567
                                                  (starts with 0)
Octal
                          12345U
                                                  (suffix U or u)
unsigned
                          12345L
                                                  (suffix L or 1)
long
```

 double - by default, if not explicitly specified to be another type;

```
float - suffix F or f;
```

■ long double - suffix L or 1. long double ld = 10.11:

float f = 10.f;

12345LL Without suffix, the literal is of the type typu int.

12345ul

Rational literals

char c = '8': // Letter of the digit 8 int v = c - 0: // Conversion to int value 8 char a = '0': // Test a letter is upper case \_Bool upper = (a >= 'A' && a <= 'Z'):

Literals – Characters and Text Strings

 Character literal is single (or multiple) character in apostrophe.

```
'A'. 'B' or '\n'
```

Value of the single character literal is the ASCII code of the character.

```
^{,0} ^{,0} ^{,0
   Value of character out of ASCII (greater than
127) depends on the compiler.
```

- Type of the character constant (literal).
  - Character constant is the int type.

```
char i = '5': // Test a letter is a digit
   Bool digit = (i >= '0' && i <= '9'):
Jan Faigl, 2023
```

 Text string is a sequence of characters enclosed in quotation marks.

```
"A string with the end of line n".
```

- String literals separated by white spaces are joined to single one.
- "A string literal" "with the end of the line \n" is concatenate into
- "A string literal with end of the line  $\n"$
- String literal is stored in the array of the type char terminated by the null character '\0'. A string literal "word" is stored as

```
'0' 'r' 'd' '\0'
```

The size of the array must be +1 item longer to store \01

Jan Faigl, 2023

unsigned long

Expressions – Literals and Variables

long long

PRG(A) - Lecture 02: Writing your program in C

Associativity and Precedence

Assignment

Expressions – Literals and Variables

Expressions - Operators

PRG(A) - Lecture 02: Writing your program in C Associativity and Precedence

#### Literals – Enumeration

By default, values of the enumerated type starts from 0 and each other item increase the value about one, values can be explicitly prescribed.

```
enum {
                                 enum {
   WHITE,
                                    ERROR_OK = 0, // EXIT_SUCCESS
   BLACK.
                                    ERROR INPUT = 100.
   RED.
                                    ERROR_RANGE = 101
   GR.F.F.N
                                }:
};
```

The enumeration values are usually written in uppercase.

- Type enumerated constant is the int type.
  - Value of the enumerated literal can be used in loops.

```
enum { WHITE = 0, BLACK, RED, GREEN, BLUE, NUM_COLORS };
for (int color = WHITE; color < NUM_COLORS; ++color) {</pre>
}
```

Variable Definition

■ The variable definition has a general form

declaration-specifiers variable-identifier;

- Declaration specifiers are following.
  - Storage classes: at most one of the auto, static, extern, register;
  - Type quantifiers: const, volatile, restrict;

None or more type quantifiers are allowed.

■ Type specifiers: void, char, short, int, long, float, double, signed, unsigned. In addition, struct and union type specifiers can be used. Finally, own types defined by typedef can be used as well.

```
float f = 10.1f: // float variable initialized by float literal
const double pi = 3.14; //const double variable initialized to 3.14
unsigned char v = 255; //one byte integer variable with the full range 0..255
const unsigned long 1 = 1001; //constant long integer variable initialized by long literal
int i; // i variable of the common C integer type int that is not initialized
```

Expressions - Operators

Associativity and Precedence

Expressions – Literals and Variables

Expressions - Operators

Associativity and Precedence

#### **Operators**

- Operators are selected characters (or sequences of characters) dedicated for writting expressions.
- Five types of binary operators can be distinguished.
  - Arithmetic operators additive (addition/subtraction) and multiplicative (multiplicative) tion/division):
  - Relational operators comparison of values (less than, greater than, ...);
  - Logical operators logical AND and OR;
  - Bitwise operators bitwise AND, OR, XOR, bitwise shift (left, right);
  - Assignment operator = a variables (I-value) is on its left side.
- Unary operators
  - Indicating positive/negative value: + and -.

Operator — modifies the sign of the expression.

- Modifying a variable : ++ and --.
- Logical negation: !.
- Bitwise negation: ~.
- Ternary operator conditional expression ? :.

PRG(A) - Lecture 02: Writing your program in C

Jan Faigl, 2023

PRG(A) - Lecture 02: Writing your program in C

Expressions - Literals and Variables

Expressions - Operators

Associativity and Precedence

11 / 73

## Basic Arithmetic Expressions

• For an operator of the numeric types int and double, the following operators are defined

Also for char, short, and float numeric types.

- Unary operator for changing the sign —;
- Binary addition + and subtraction -:
- Binary multiplication \* and division /.
- For integer operator, there is also
  - Binary module (integer reminder) %.
- If both operands are of the same type, the results of the arithmetic operation is the same type.
- In a case of combined data types int and double, the data type int is converted to double and the results is of the double type.

Implicit type conversion.

# Variables, Assignment Operator, and Assignment Statement

- Variables are defined by the type and name.
  - Name of the variable are in lowercase.
  - Multi-word names can be written with underscore .

Or we can use CamelCase

```
Fach variable is defined at a new line.
  int n:
```

```
int number_of_items;
int numberOfItems:
```

- Assignment is setting the value to the variable, i.e., the value is stored at the memory location referenced by the variable name.
- Assignment operator

```
\langle I-value \rangle = \langle expression \rangle
```

Expression is literal, variable, function calling, ...

■ The side is the so-called I-value - location-value, left-value

It must represent a memory location where the value can be stored.

- Assignment is an expression and we can use it everywhere it is allowed to use the expression of the particular type.
- Assignment statement is the assignment operator = and ;.

Expressions – Literals and Variables

Expressions - Operators

# Example – Arithmetic Operators 1/2

```
int b = 3;
    int d = 5:
   int result:
   result = a - b; // subtraction
   printf("a - b = i\n", result):
   result = a * b; // multiplication
   printf("a * b = in", result);
13
   result = a / b; // integer divison
   printf("a / b = %i\n", result);
15
   result = a + b * c; // priority of the operators
16
17
   printf("a + b * c = \%i\n", result);
   printf("a * b + c * d = i\n", a * b + c * d);
   printf("(a * b) + (c * d) = \%i\n", (a * b) + (c * d)); // -> 50
21 printf("a * (b + c) * d = \%i\n", a * (b + c) * d): // -> 350
```

lec02/arithmetic\_operators.c

Expressions - Operators

Associativity and Precedence

Expressions - Literals and Variables

Expressions - Operators

Associativity and Precedence

Assignment

# Example – Arithmetic Operators 2/2

```
#include <stdio.h>
3 int main(void)
       int x1 = 1;
       double y1 = 2.2357;
float x2 = 2.5343f;
       double v2 = 2;
       printf("P1 = (%i, %f)\n", x1, y1);
10
11
       printf("P1 = (%i, %i)\n", x1, (int)y1);
       printf("P1 = (\%f, \%f)\n", (double)x1, (double)y1);
12
       printf("P1 = (\%.3f, \%.3f)\n", (double)x1, (double)y1);
13
14
       printf("P2 = (%f, %f)\n", x2, y2);
15
16
       double dx = (x1 - x2); // implicit data conversion to float
17
       double dy = (y1 - y2); // and finally to double
18
19
       printf("(P1 - P2)=(\%.3f, \%0.3f)\n", dx, dy);
20
       printf("|P1 - P2|^2=\%.2f\n", dx * dx + dy * dy);
21
       return 0:
22
23 }
```

lec02/points.c

Expressions - Literals and Variables

Expressions - Operators

Associativity and Precedence

15 / 73

Expressions - Literals and Variables

Expressions - Operators

Assignment

PRG(A) - Lecture 02: Writing your program in C

# Integer Division

The results of the division of the operands of the int type is the integer part of the division.

E.g., 7/3 is 2 and -7/3 is -2

• For the integer reminder, it holds x%y = x - (x/y) \* y.

E.g., 7 % 3 is 1

-7 % 3 is -1

7 % -3 is 1

-7 % -3 is -1

- C99: The result of the integer division of negative values is the value closer to 0.
  - It holds that (a/b)\*b + a%b = a.

For older versions of C, the results depends on the compiler.

#### Arithmetic Operators

Operands of arithmetic operators can be of any arithmetic type.

The only exception is the operator for the integer reminder % defined for the int type.

```
Multiplication
                              Multiplication of x and y
Division
                              Division of x and y
Reminder
                   x % y
                              Reminder from the x / y
Addition
                              Sum of x and v
                   x + v
                              Subtraction x and y
Subtraction
Unary plus
                              Value of x
Unary minus
                              Value of -x
Increment
                   ++x/x++ Incrementation before/after the evaluation
                              of the expression x
                   --x/x-- Decrementation before/after the evalua-
Decrement
                              tion of the expression x
```

Jan Faigl, 2023 PRG(A) - Lecture 02: Writing your program in C

Associativity and Precedence

# Implementation-Defined Behaviour

- The C standard deliberately leaves parts of the language unspecified.
- Thus, some parts depend on the implementation, such as compiler, environment, or computer architecture.

E.g., Reminder behavior for negative values and version of the C prior C99.

- The reason for that is the focus of C on efficiency, i.e., match the hardware behavior.
- Having it in mind, it is best to avoid writing programs that depend on implementationdefined behavior.

K.N.King: Page 55

That is one example of writting programs that seem to be working and functional and a program that is correct.

Jan Faigl, 2023

Expressions - Operators

Associativity and Precedence

Expressions - Literals and Variables

Expressions - Operators

Associativity and Precedence

Assignment

# Unary Arithmetic Operators

• Unary operator (++ and --) change the value of its operand.

The operand must be the 1-value, i.e., an expression that has memory space, where the value of the expression is stored, e.g., a variable.

- It can be used as **prefix** operator, e.g., ++x and --x;
- or as postfix operator, e.g., x++ and x--.
- In each case, the final value of the expression is different!

| int i; int a; | value of i   | value of a                      |
|---------------|--------------|---------------------------------|
| i = 1; a = 9; | 1            | 9                               |
| a = i++;      | 2            | 1                               |
| a = ++i;      | 3            | 3                               |
| a = ++(i++);  | Not allowed! | Value of i++ is not the I-value |

For the unary operator i++, it is necessary to store the previous value of i and then the variable i is incremented. The expression ++i only increments the value of i. Therefore, ++i can be more efficient.

# Relational Operators

• Operands of relational operators can be of arithmetic type, pointers (of the same type) or one operand can be NULL or pointer of the void type.

```
Less than
                            x < y 1 if x is less than y; otherwise 0
Less than or equal
                            x \le y 1 if x is less then or equal to y; otherwise 0
                            x > y 1 if x is greater than y; otherwise 0
     Greater than
     Greater than or equal x \ge y 1 if x is greater than or equal to y; other-
                            x == y 1 if x is equal to y; otherwise 0
     Egual
                            x = y = 1 if x is not equal to y; otherwise 0
     Not equal
```

Jan Faigl, 2023

PRG(A) - Lecture 02: Writing your program in C

Jan Faigl, 2023

Expressions – Literals and Variables

PRG(A) - Lecture 02: Writing your program in C

Expressions - Literals and Variables

Expressions - Operators

Associativity and Precedence

Expressions - Operators

Associativity and Precedence

# Logical operators

- Operands can be of arithmetic type or pointers.
- Resulting value 1 means true, 0 means false.
- In the expressions && (Logical AND) and | | (Logical OR), the left operand is evaluated first.
- If the results is defined by the left operand, the right operand is not evaluated. Short-circuiting behavior – it may speed evaluation of complex expressions in runtime.

```
&& Logical AND
                          x \&\& y 1 if x and y is not 0; otherwise 0.
                          x | | y 1 if at least one of x, y is not 0;
      Logical OR
                                    otherwise 0.
```

- Logical NOT 1 if  $\times$  is 0: otherwise 0.
- Operands && a || have the short-circuiting behavior, i.e., the second operand is not evaluated if the result can be determined from the value of the first operand.

# Example – Short-Circuiting Behaviour 1/2

```
#include <stdlib.h>
     int fce_a(int n);
     int fce b(int n);
      int main(int argc, char *argv[])
        if (argc > 1 && fce_a(atoi(argv[1])) && fce_b(atoi(argv[1])) )
10
11
           printf("Both functions fce_a and fce_b pass the test\n");
12
13
           printf("One of the functions does not pass the test\n");
14
15
        return 0;
16
17
18
     int fce_a(int n)
19
20
        printf("Calling fce_a with the argument '%d'\n", n);
21
        return n % 2 == 0.
22
23
24
      int fce_b(int n)
25
26
        printf("Calling fce_b with the argument '%d'\n", n);
27
28
```

lec02/demo-short\_circuiting.c

Expressions - Operators

Associativity and Precedence

nment Expressions – Literals and Variables

Expressions - Operators

Associativity and Precedence

Assignme

# Example – Short-Circuiting Behaviour 2/2 – Tasks

In the example lec02/demo-short\_circuiting.c

- Test how the logical expressions (a function call) are evaluated.
- Identify what functions fce\_a() and fce\_b() are implementing.
- Rename the functions appropriately.
- Identify the function headers and why they have to be stated above the main function.
- Try to split implementation of the functions to a separate module.

# Bitwise Operators

Bitwise operators treat operands as a series of bits.

Low-Level Programming – A programming language is low level when its programs require attention of the irrelevant. K.N.King: Chapter 20.

| &  | Bitwise AND                | х & у    | 1 if x and y is equal to $1$ (bit-by-bit)   |
|----|----------------------------|----------|---------------------------------------------|
|    | Bitwise inclusive OR       | х І у    | 1  if  x  or y is equal to  1  (bit-by-bit) |
| ^  | Bitwise exclusive or (XOR) | х ^ у    | 1 if only x or only y is $1$ (bit-by-bit)   |
| ~  | Bitwise complement (NOT)   | $\sim$ x | 1 if $x$ is 0 (bit-by-bit)                  |
| << | Bitwise left shift         | х << у   | Shift of x by y bits to the left            |
| >> | Bitwise right shift        | x >> y   | Shift of $x$ by $y$ bits to the right       |

Jan Faigl, 2023

PRG(A) - Lecture 02: Writing your program in C

Jan Faigl, 2023

PRG(A) - Lecture 02: Writing your program in C

24 / 7

Expressions – Literals and Variables

Expressions - Operators

Associativity and Precedence

Assignment Expressions – Literals and Variables

Expressions - Operators

Associativity and Precedence

Assignme

# Bitwise Shift Operators

- Bitwise shift operators shift the binary representation by a given number of bits to the left or right.
  - Left shift Each bit shifted off a zero bit enters at the right.
  - Right shift Each bit shift off.
    - a zero bit enters at the left for positive values or unsigned types.
    - for negative values, the entered bit can be either 0 (logical shift) or 1 (arithmetic shift right). Depends on the compiler.
- Bitwise shift operators have lower precedence than the arithmetic operators!
  - i << 2+1 means i << (2+1)

Do not be surprised – parenthesized the expression!

# Example – Bitwise Expressions

#include <inttypes.h>

```
uint8_t a = 4;
uint8_t b = 5;
a    dec: 4 bin: 0100
b    dec: 5 bin: 0101
a & b dec: 4 bin: 0100
a | b dec: 5 bin: 0101
a ^ b dec: 1 bin: 0001
```

a >> 1 dec: 2 bin: 0010 a << 1 dec: 8 bin: 1000

lec02/bits.c

Jan Faigl, 2023

Expressions - Operators

Associativity and Precedence

Expressions - Literals and Variables

Expressions - Operators

Associativity and Precedence

Assignment

# Operators for Accessing Memory

Here, for completeness, details in the further lectures.

• In C, we can directly access the memory address of the variable.

■ The access is realized through a pointer.

It is an integer value, typically long.

It allows great options and also understand data representation and memory access models.

| Operator | Name                    | Example | Result                                                        |
|----------|-------------------------|---------|---------------------------------------------------------------|
| &        | Address                 | &x      | Pointer to x                                                  |
| *        | Indirection             | *p      | Variable (or function) addressed by the pointer p.            |
| []       | Array subscript-<br>ing | x[i]    | *(x+i) — item of the array x at the position i.               |
|          | Structure/union member  | s.x     | Member $x$ of the struct/union $s$ .                          |
| ->       | Structure/union member  | p->x    | Member $x$ of the struct/union addressed by the pointer $p$ . |
|          | 1. 1                    | 1 (.1   |                                                               |

It is not allowed an operand of the & operator is a bit field or variable of the register class, because it has to be addressable memory space.

Operator of the indirect address \* allows to access to the memory using pointers.

PRG(A) - Lecture 02: Writing your program in C Jan Faigl, 2023

Expressions – Literals and Variables Expressions - Operators

Expressions – Literals and Variables

Expressions - Operators

Associativity and Precedence

# Cast Operator

- Changing the variable type in runtime is called type case.
- Explicit cast is written by the name of the type in (), e.g.,

```
int i;
float f = (float)i;
```

- Implicit cast is made automatically by the compiler during the program compilation.
- If the new type can represent the original value, the value is preserved by the cast.
- Operands of the char, unsigned char, short, unsigned short, and the bit field types can be used everywhere where it is allowed to use int or unsigned int. C expects at least values of the int type.
  - Operands are automatically cast to the int or unsigned int.

#### Other Operators

| Operator     | Name                  | Example     | Result                                                                      |
|--------------|-----------------------|-------------|-----------------------------------------------------------------------------|
| ()<br>(type) | Function call<br>Cast | f(x) (int)x | Call the function f with the argument x. Change the type of x to int.       |
| sizeof       | Size of the item      |             | Size of x in bytes.                                                         |
| ?:           | Conditional<br>Comma  | x?y:z       | Do y if $x != 0$ ; otherwise z.<br>Evaluate x and then y, the result is the |
| ,            | Comma                 | х, у        | result of the last expression.                                              |

■ The operand of sizeof() can be a type name or expression.

```
int a = 10:
printf("%lu %lu\n", sizeof(a), sizeof(a + 1.0));
```

lec02/sizeof.c

Example of the comma operator.

```
for (c = 1, i = 0; i < 3; ++i, c += 2) {
   printf("i: %d c: %d\n", i, c);
                               PRG(A) - Lecture 02: Writing your program in C
```

# Operators Associativity and Precedence

■ Binary operation op is associative on the set **S** if

$$(x \circ y) \circ z = x \circ p(y \circ z)$$
, for each  $x, y, z \in S$ .

- For not associative operators, it is required to specify the order of evaluation.
  - Left-associative operations are grouped from the left.

E.g., 
$$10 - 5 - 3$$
 is evaluated as  $(10 - 5) - 3$ .

Right-associative – operations are grouped from the right.

E.g., 
$$3 + 5^2$$
 is 28 or  $3 \cdot 5^2$  is 75 vs  $(3 \cdot 5)^2$  is 225.

The assignment is right-associative.

E.g., 
$$y=y+8$$
.

First, the whole right side of the operator = is evaluated, and then, the results are assigned to the variable on the left.

• The order of the operator evaluation can be defined by the fully parenthesized expression.

Jan Faigl, 2023

Assignment

Expressions - Operators

Associativity and Precedence

Expressions – Literals and Variables

Expressions - Operators

**Associativity** 

 $R \rightarrow L$ 

 $L\rightarrow R$ 

Associativity and Precedence

Name

Cast

Multiplicative Additive Bitwise shift

Relational Equality Bitwise AND

Logical AND

Logical OR

## Summary of the Operators and Precedence 1/3

| Name                     | Associativity    | Operator | Precedence |
|--------------------------|------------------|----------|------------|
| Increment (postfix)      | L→R              | ++       | 1          |
| Decrementation (postfix) |                  |          |            |
| Function call            |                  | ()       |            |
| Array subscripting       |                  |          |            |
| Structure/union member   |                  | >        |            |
| Increment (prefix)       | $R{ ightarrow}L$ | ++       | 2          |
| Decrementation (prefix)  |                  |          |            |
| Logical negation         |                  | !        |            |
| Bitwise negation         |                  | ~        |            |
| Unary plus/minus         |                  | -+       |            |
| Indirection              |                  | *        |            |
| Address                  |                  | &        |            |
| Size                     |                  | sizeof   |            |

Summary of the Operators and Precedence 2/3

()

>>. << <, >, <=, >=

Precedence

3

10

11 12

13

Operator

Bitwise exclusive OR (XOR) Bitwise inclusive OR (OR)

Expressions – Literals and Variables

Jan Faigl, 2023

Expressions - Operators

Associativity and Precedence

Assignment

Expressions - Operators

Assignment

# Summary of the Operators and Precedence 3/3

| Precedence | Operator   | Associativity     | Name                 |
|------------|------------|-------------------|----------------------|
| 14         | ?:         | $R{\rightarrow}L$ | Conditional          |
| 15         | =          |                   | Assignment           |
|            | +=, -=     |                   | additive             |
|            | *=, /=, %= | $R{\rightarrow}L$ | multiplicative       |
|            | <<=, >>=   |                   | bitwise shift        |
|            | &=, ^=,  = |                   | Bitwise AND, XOR, OR |
| 15         | ,          | $L{\rightarrow}R$ | Comma                |

K. N. King: Page 735

http://en.cppreference.com/w/c/language/operator\_precedence

# Simple Assignment

Expressions - Literals and Variables

Jan Faigl, 2023

Set the value to the variable.

Store the value into the memory space referenced by the variable name.

PRG(A) - Lecture 02: Writing your program in C

■ The form of the assignment operator is

$$\langle variable \rangle = \langle expression \rangle$$

Expression is literal, variable, function call, ...

- C is statically typed programming language.
  - A value of an expression can be assigned only to a variable of the same type.

Otherwise the type cast is necessary.

Example of the implicit type cast.

int i = 320.4; // implicit conversion from 'double' to 'int' changes value from 320.4 to 320 [-Wliteral-conversion]

char c = i; // implicit truncation 320 -> 64

- C is type safe only within a limited context of the compilation, e.g., for printf("%d\n", 10.1); a compiler reports an error.
- In general, C is not type safe. In runtime, it is possible to write out of the allocated memory space.

Expressions - Operators

Associativity and Precedence

Assignment

Expressions – Literals and Variables

Expressions - Operators

Associativity and Precedence

Assignment

#### Compound Assignment

A short version of the assignment to compute a new value of the variable from itself:

```
⟨variable⟩ = ⟨variable⟩ ⟨operator⟩ ⟨expression⟩
```

can be written as

$$\langle variable \rangle \langle operator \rangle = \langle expression \rangle$$

#### Example

```
int i = 10;
                                int i = 10;
double j = 12.6;
                                double | = 12.6;
i = i + 1;
                                i += 1:
j = j / 0.2;
                                i /= 0.2;
```

Note that the assignment is an expression.

The assignment of the value to the variable is a side effect.

```
int x, y;
x = 6;
y = x = x + 6;
```

Jan Faigl, 2023

PRG(A) - Lecture 02: Writing your program in C

37 / 73

Jan Faigl, 2023

Statements and Coding Styles

PRG(A) - Lecture 02: Writing your program in C

Expressions - Literals and Variables

Expressions - Operators

Associativity and Precedence

Assignment

#### Undefined Behaviour

There are some statements that can cause undefined behavior according to the C standard

```
 c = (b = a + 2) - (b - 1); 
= i = i * i++;
```

- The program may behaves differently according to the used compiler, but may also not compile or may not run; or it may even crash and behave erratically or produce meaningless results.
- It may also happened if variables are used without initialization.
- Avoid statements that may produce undefined behavior!

A further detailed example of undefined behavior and code optimization with its analysis is in Lecture 09.

#### Assignment Expression and Assignment Statement

■ The statement performs some action and it is terminated by ;

```
robot_heading = -10.23;
robot_heading = fabs(robot_heading);
printf("Robot heading: %f\n", robot_heading);
```

Expression has type and value.

```
int type, value is 23
           int type, value is 22
14+16/2
v=8
            int type, value is 8
```

- Assignment is an expression and its value is assigned to the left side.
- The assignment expression becomes the assignment statement by adding the semicolon.

Selection Statements

Conditional Expression

Part II

Part 2 - Control Structures: Selection Statements and Loops

Statements and Coding Styles

# Statement and Compound Statement (Block)

Statement is terminated by :

Statement consisting only of the semicolon is empty statement.

- Block consists of sequences of declarations and statements.
- ANSI C, C89, C90: Declarations must be placed prior other statements.

It is not necessary for C99.

- Start and end of the block is marked by the curly brackets { and }.
- A block can be inside other block.

```
void function(void)
{ /* function block start */
   {/* inner block */
      for (i = 0; i < 10; ++i)
      //inner for-loop block
}
```

```
void function(void) { /* function block start */
   { /* inner block */
      for (int i = 0; i < 10; ++i) {</pre>
      //inner for-loop block
```

Notice the coding styles.

Statements and Coding Styles

Jan Faigl, 2023

PRG(A) - Lecture 02: Writing your program in C Selection Statements

# Coding Style - Code Clarity and Readability

- There are many different coding styles.
- Inspire yourself by existing recommendations and by reading representative source codes.

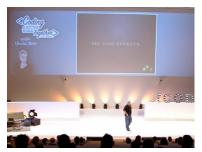

Clean Code - Uncle Bob / Lesson 1 https://youtu.be/7EmboKQH81M

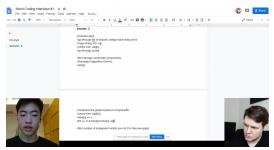

Google Coding Interview with a High School Student https://youtu.be/qz9tK1F431k

http://users.ece.cmu.edu/~eno/coding/CCodingStandard.html; https://www.doc.ic.ac.uk/lab/cplus/cstvle.html: http://en.wikipedia.org/wiki/Indent\_style; https://google.github.io/styleguide/cppguide.html; https://www.kernel.org/doc/Documentation/process/coding-style.rst

PRG(A) - Lecture 02: Writing your program in C

Statements and Coding Styles

# Coding Style

It supports clarity and readability of the source code.

https://www.gnu.org/prep/standards/html\_node/Writing-C.html

- Formatting of the code is the fundamental step.
- Appropriate identifiers.

Setup automatic formatting in your text editor.

- Train yourself in coding style even at the cost of slower coding!
- Readability and clarity is important, especially during debugging!

Notice, sometimes it can be better to start from scratch

Recommend coding style (PRG and PRGA).

```
void function(void)
                                            Use English, especially for identifiers.
{ /* function block start */
   for (int i = 0; i < 10; ++i) {</pre>

    Use nouns for variables.

      //inner for-loop block
                                            Use verbs for function names.
      if (i == 5) {
         break;
```

Lecturer's preference: indent shift 3, space characters rather than tabular.

PRG(A) - Lecture 02: Writing your program in C

Statements and Coding Styles

9

Jan Faigl, 2023

Conditional Expression

# Control Statements

- Selection Statement
  - Selection Statement: if () or if () ... else
  - Switch Statement: switch () case ...
- Control Loops
  - for ()
  - while ()
  - do ... while ()
- Jump statements (unconditional program branching)
  - continue
  - break
  - return
  - goto

44 / 73 Jan Faigl, 2023

PRG(A) - Lecture 02: Writing your program in C

Statements and Coding Styles Selection Statements

#### Selection Statement - if

- if (expression) statement<sub>1</sub>; else statement<sub>2</sub>
- For expression != 0 the statement<sub>1</sub> is executed; otherwise statement<sub>2</sub>.

The statement can be the compound statement.

- The else part is optional.
- Selection statements can be nested and cascaded.

```
Why You Shouldn't Nest Your Code - https://youtu.be/CFRhGnuXG-4.
```

```
int max;
int max;
if (a > b) {
                                          if (a > b) {
   if (a > c) {
                                          } else if (a < c) {</pre>
      max = a:
}
                                         } else if (a == b) {
                                         } else {
```

PRG(A) - Lecture 02: Writing your program in C Jan Faigl, 2023

47 / 73 Selection Statements

# The switch Statement – Example

Statements and Coding Styles

```
if (v == 'A') {
switch (v) {
                                           printf("Upper 'A'\n");
  case 'A':
                                        } else if (v == 'a') {
     printf("Upper 'A'\n");
                                            printf("Lower 'a'\n");
     break:
  case 'a':
                                        } else {
     printf("Lower 'a'\n");
                                            printf(
                                            "It is not 'A' nor 'a'\n"):
     break:
  default:
      printf(
      "It is not 'A' nor 'a'\n");
      break:
```

lec02/switch.c

Statements and Coding Styles

Selection Statements

#### The switch Statement

- Allows to branch the program based on the value of the expression of the enumerate (integer) type, e.g., int, char, short, enum.
- The form is

```
switch (expression) {
    case constant<sub>1</sub>: statements<sub>1</sub>; break;
    case constant<sub>2</sub>: statements<sub>2</sub>; break;
    case constant<sub>n</sub>: statements<sub>n</sub>; break;
    default: statements<sub>def</sub>; break;
```

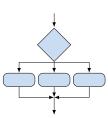

where constants are of the same type as the expression and statements; is a list of statements.

Switch statements can be nested.

Semantics: First the expression value is calculated. Then, the statements under the same value are executed. If none of the branch is selected, statements<sub>def</sub> under default branch as performed (optional).

Jan Faigl, 2023

PRG(A) - Lecture 02: Writing your program in C

Statements and Coding Styles

Selection Statements

#### The Role of the break Statement

■ The statement break terminates the branch. If not presented, the execution continues with the statement of the next case label.

#### Example

```
\blacksquare part \leftarrow 1
int part = ?
                                                                       Branch 1
   switch(part) {
       case 1:
          printf("Branch 1\n");
                                                                     ■ part ← 2
          break;
                                                                       Branch 2
       case 2:
                                                                       Branch 3
          printf("Branch 2\n");
                                                                    ■ part \leftarrow 3
          printf("Branch 3\n");
                                                                       Branch 3
10
          break:
       case 4:
                                                                    ■ part ← 4
          printf("Branch 4\n");
12
          break:
                                                                       Branch 4
       default:
          printf("Default branch\n");
15
                                                                    ■ part ← 5
          break:
16
                                                                       Default branch
17 }
```

lec02/demo-switch\_break.c

Statements and Coding Styles

#### Loops

- The for and while loop statements test the controlling expression before the enter to the loop body.
  - for initialization, condition, change of the controlling variable can be a part of the syntax.

```
for (int i = 0; i < 5; ++i) {</pre>
```

■ while – controlling variable out of the syntax

```
int i = 0;
while (i < 5) {</pre>
   i += 1;
```

■ The do loop tests the controlling expression after the first loop is performed.

```
int i = -1:
do {
   i += 1:
} while (i < 5);</pre>
```

PRG(A) - Lecture 02: Writing your program in C

Loops

52 / 73 Jan Faigl, 2023

Conditional Expression

Statements and Coding Styles

Loops

#### The continue Statement

Statements and Coding Styles

It transfers the control to the evaluation of the controlling expression.

Selection Statements

• The continue statement can be used inside the body of the loops.

```
■ for ()
    ■ while ()
    ■ do...while ()
Examples
```

for (i = 0; i < 20; ++i) {</pre> if (i % 2 == 0) { continue; printf("%d\n", i); lec02/continue.c for (int i = 0; i < 10; ++i) {</pre> printf("i: %i ", i); if (i % 3 != 0) { continue; printf("\n"): lec02/demo-continue.c clang demo-continue.c ./a.out i:0

i:1 i:2 i:3 i:4 i:5 i:6 i:7 i:8 i:9

PRG(A) - Lecture 02: Writing your program in C

# The break Statement – Force Termination of the Loop

- The program continue with the next statement after the loop.
- Example in the while loop.

Example in the for loop.

```
int i = 10;
while (i > 0) {
  if (i == 5) {
      printf("i reaches 5, leave the loop \n");
      break:
   printf("End of the while loop i: %d\n", i);
```

lec02/break.c

clang demo-break.c for (int i = 0; i < 10; ++i) {</pre> ./a.out printf("i: %i ", i); i:0 if (i % 3 != 0) { i:1 i:2 i:3 continue; i:4 i:5 i:6 printf("\n"); if (i > 5) { break;

lec02/demo-break.c

PRG(A) - Lecture 02: Writing your program in C

Jan Faigl, 2023

false

true

Statements and Coding Styles The **for** Loop

The basic form has four parts (three expressions and a single statement).

Selection Statements

```
for (expr<sub>1</sub>; expr<sub>2</sub>; expr<sub>3</sub>) statement
```

- All expr; are expressions and typically they are used for
  - 1. expr<sub>1</sub> initialization of the controlling variable (side effect of the assignment expression):
  - 2. expr<sub>2</sub> Test of the controlling expression;
  - 3. If expr<sub>2</sub> !=0 the statement is executed; Otherwise the loop is terminated.
  - 4. expr<sub>3</sub> updated of the controlling variable (performed at the end of the loop
- Any of the expressions expr; can be omitted.
- break statement force termination of the loop.
- **continue** force end of the current iteration of the loop.

The expression expr<sub>3</sub> is evaluated and test of the loop is performed.

An infinity loop can be written by omitting the expressions.

```
for (;;) {...}
```

PRG(A) - Lecture 02: Writing your program in C

Statements and Coding Styles

## The goto Statement

goto allows transfing the control to the defined label

It can be used only within a function body.

- Svntax goto label:.
- The jump goto can jump only outside of the particular block, it can jump to a statement.
- It can be used only within a function block.

```
1 int test = 3;
             for (int i = 0; i < 3; ++i) {
                 for (int j = 0; j < 5; ++j) {
                    if (j == test) {
                       goto loop_out;
                    fprintf(stdout, "Loop i: %d j: %d\n", i, j);
              return 0;
          11 loop_out:
             fprintf(stdout, "After loop\n"); // goto can jump to a label that
                   represents statement (there must be an address to be jump at).
          13 return -1:
                                                                                lec02/goto.c 56 / 73
Jan Faigl, 2023
                                            PRG(A) - Lecture 02: Writing your program in C
```

Statements and Coding Styles

Selection Statements

Conditional Expression Loops

# Example - isPrimeNumber() 1/2

```
#include <stdbool.h>
#include <math.h>
_Bool isPrimeNumber(int n)
   _Bool ret = true;
   for (int i = 2; i <= (int)sqrt((double)n); ++i) {</pre>
      if (n % i == 0) {
         ret = false;
         break:
   return ret;
```

• Once the first factor is found, call break to terminate the loop.

It is not necessary to test other numbers.

lec02/demo-prime.c

Statements and Coding Styles

Selection Statements

# Nested Loops

The break statement terminates the inner loop.

```
for (int i = 0; i < 3; ++i) {
                                                                      i-j: 0-0
   for (int j = 0; j < 3; ++j) {
                                                                       i-j: 0-1
      printf("i-j: %i-%i\n", i, j);
                                                                       i-j: 1-0
      if (j == 1) {
         break:
                                                                       i-i: 1-1
                                                                      i-i: 2-0
}
                                                                      i-j: 2-1
■ The outer loop can be terminated by the goto statement.
for (int i = 0; i < 5; ++i) {</pre>
   for (int j = 0; j < 3; ++i) {
                                                                       i-i: 0-0
      printf("i-j: %i-%i\n", i, j);
                                                                       i-j: 0-1
      if (j == 2) {
         goto outer;
                                                                      i-j: 0-2
```

PRG(A) - Lecture 02: Writing your program in C

lec02/demo-goto.c

Statements and Coding Styles

outer:

Jan Faigl, 2023

Selection Statements

Loops

# Example - isPrimeNumber() 2/2

■ The value of (int)sqrt((double)n) is not changing in the loop.

```
for (int i = 2; i <= (int)sqrt((double)n); ++i) {</pre>
```

• We can use the comma operator to initialize the maxBound variable.

```
for (int i = 2, maxBound = (int)sqrt((double)n);
      i <= maxBound; ++i) {</pre>
```

Or, we can declare maxBound as a constant variable.

```
_Bool ret = true;
const int maxBound = (int)sqrt((double)n);
for (int i = 2; i <= maxBound ; ++i) {</pre>
}
                    E.g., Compile and run demo-prime.c: clang demo-prime.c -lm; ./a.out 13.
```

Statements and Coding Styles Conditional Expression Conditional Expression – Example Greatest Common Divisor int getGreatestCommonDivisor(int x, int y) int d; if (x < y) { Part III } else { while  $((x \% d != 0) || (y \% d != 0)) {$ Part 3 – Assignment HW 01 d = d - 1;11 12 return d; ■ The same with the conditional expression expr<sub>1</sub> ? expr<sub>2</sub> : expr<sub>3</sub> can be as follows. int getGreatestCommonDivisor(int x, int y) int d = x < y ? x : y;while  $((x \% d != 0)) | (y \% d != 0)) {$ d = d - 1;return d; lec02/demo-gcd.c 61 / 73 Jan Faigl, 2023 PRG(A) - Lecture 02: Writing your program in C 62 / 73 Jan Faigl, 2023 PRG(A) - Lecture 02: Writing your program in C Coding Example HW 01 / HW 1 - Assignment Topic: ASCII art (B3B36PRG) Mandatory: 2 points; Optional: none; Bonus: none Part IV (BAB36PRGA) Mandatory: 3 points; Optional: none; Bonus: none • Motivation: Have a fun with loops and user parametrization of the program. • Goal: Acquire experience using loops and inner loops. Part 4 - Coding Example Assignment https://cw.fel.cvut.cz/wiki/courses/b3b36prg/hw/hw01 (optional) https://cw.fel.cvut.cz/wiki/courses/bab36prga/hw/hw1 • Read parameters specifying a picture of small house using selected ASCII chars. https://en.wikipedia.org/wiki/ASCII\_art Assesment of the input values. (B3B36PRG) Deadline: 18.03.2023, 23:59 AoE (BAB36PRGA) Deadline: 18.03.2023, 23:59 AoE AoE - Anywhere on Earth.

63 / 73 Jan Faigl, 2023

PRG(A) - Lecture 02: Writing your program in C

64 / 73

PRG(A) - Lecture 02: Writing your program in C

Jan Faigl, 2023

Coding Example

# Coding Example – Assignment

- Implement a program that prints the pattern with seven lines.
- The default width *n* is 27 characters or it is read as the first program argument (if given).
- The width *n* needs to be odd number, or the program returns 100.
- It holds  $11 \le n \le 67$ , or the program returns 101.
- On success, the program prints seven lines and returns 0.
- Avoid "magic numbers" in the program whenever is it possible.

- Convert program argv[1] by atoi(), if given.
- $\blacksquare$  Decompose the program into printing  $7\times$  line.
- Implement the program infrastructure first.
- Then, focus on logic to particular lines controlled by a suitably designed expressions.

PRG(A) - Lecture 02: Writing your program in C

66 / 73

PRG(A) - Lecture 02: Writing your program in C

Coding Example

Jan Faigl, 2023

# Coding Example – Implementation Strategy 2/4

- Define return (error) values to make the code clean (0, 100, 101), e.g., using enum.
- $\blacksquare$  Define valid range  $\langle 11,67 \rangle,$  e.g., using #define.
- Ensure accessing passed arguments to the program only if they are passed to the program.
- Ensure the number of lines *n* is a valid value or set the error program return value.
- Peform any operation only if arguments (values) are valid.
- Split printing 7 lines into two for loops, with one print line call between the loops.
- Implement a function to print the line pattern.

```
Coding Example
```

# Coding Example – Implementation Strategy 1/4

- Define return (error) values to make the code clean (0, 100, 101), e.g., using enum.
- Define valid range  $\langle 11,67 \rangle$ , e.g., using #define.
- Ensure accessing passed arguments to the program only if they are passed to the program.
- Ensure the number of lines n is a valid value or set the error program return value.
- Peform any operation only if arguments (values) are valid.
- Split printing 7 lines into two for loops, with one print line call between the loops.
- Implement a function to print the line pattern.

```
#include <stdio.h> //for putchar()
#include <stdlib.h> //for atoi()

enum {
    ERROR_OK = 0,
    ERROR_INPUT = 100,
    ERROR_RANGE = 101
};

#define MIN_VALUE 11
#define MAX_VALUE 67

#define LINES 3

// Print line of the with n using character in c and space; with k continuous characters c followed by space.
```

Jan Faigl, 2023 Coding Example

# Coding Example – Implementation Strategy 3/4

- Define return (error) values to make the code clean (0, 100, 101), e.g., using enum.
- Define valid range  $\langle 11,67 \rangle$ , e.g., using #define.
- Ensure accessing passed arguments to the program only if they are passed to the program.
- Ensure the number of lines n is a valid value or set the error program return value.
- Peform any operation only if arguments (values) are valid.
- Split printing 7 lines into two for loops, with one print line call between the loops.
- Implement a function to print the line pattern.

```
// print a line with n characters with the
    pattern: k-times c, then space.
// the line ends by new line character '\n'.
void print(char c, int n, int k);

int main(int argc, char *argv[])
{ ...
    if (!ret) { // only if ret == ERROR_OK
        for (int l = 1; l <= LINES; ++1) {
            print('*', n, l); // print l x '*'
        }
        print('*', n, n); // print n x '*'
        for (int l = LINES; l > 0; --1) {
            print('*', n, l); // print l x 'x'
        }
    }
    return ret;
}
```

an Faigl, 2023

67 / 73

Coding Example

Topics Discussed

# Coding Example – Implementation Strategy 4/4

- Define return (error) values to make the code clean (0, 100, 101), e.g., using enum.
- Define valid range ⟨11,67⟩, e.g., using #define
- Ensure accessing passed arguments to the program only if they are passed to the program.
- Ensure the number of lines n is a valid value or set the error program return value.
- Peform any operation only if arguments (values) are valid.
- Split printing 7 lines into two for loops, with one print line call between the loops.
- Implement a function to print the line pattern.

```
void print(char c, int n, int k)
  for (int i = 0; i < n; ++i) {</pre>
      putchar( (i+1) % (k+1) ? c : ' ');
  putchar('\n');
```

- The line consists of n characters: so n characters has to be printed.
- Space is placed after each k characters of c.
- Multiple of k can be detected by the remainder after division, the operator %.
- We need to handle i starts from 0.
- The space is every (k+1)-th character.

PRG(A) - Lecture 02: Writing your program in C

70 / 73 Jan Faigl, 2023 PRG(A) - Lecture 02: Writing your program in C 71 / 73

# Summary of the Lecture

Coding Example

# Coding Example – Implementation Strategy 4(b)/4

- Define return (error) values to make the code clean (0, 100, 101), e.g., using enum.
- Define valid range  $\langle 11, 67 \rangle$ , e.g., using #define.
- Ensure accessing passed arguments to the program only if they are passed to the program.
- Ensure the number of lines n is a valid value or set the error program return value.
- Peform any operation only if arguments (values) are valid.
- Split printing 7 lines into two for loops, with one print line call between the loops.
- Implement a function to print the line pattern.

```
void print(char c, int n, int k)
   int i, j;
   for (i = j = 0; i < n; ++i, ++j) {
      if (j == k) {
         putchar(' ');
         i = 0;
      } else {
         putchar(c);
   putchar('\n');
```

- Use extra counter j for space as every k-th printed character.
- Enjoy comma operator to increment j within the for loop.

Topics Discussed

# Topics Discussed

- Expressions
  - Operators Arithmetic, Relational, Logical, Bitwise, and others
  - Operator Associativity and Precedence
  - Assignment and Compound Assignment
  - Implementation-Defined Behaviour
  - Undefined Behaviour
- Coding Styles
- Select Statements
- Loops
- Conditional Expression
- Next: Data types, memory storage classes, function call